## **Lesson 2.5 – Linear Approximation**

Suppose  $P$  and  $Q$  are distinct points on the graph of  $f$ . Then the slope of the secant line between *P* and *Q* is an approximation of the slope of the tangent line at *P*, if one exists. In symbols,  $\frac{\Delta y}{\Delta x} \approx f'(x_0) = \lim_{\Delta x \to 0} \frac{\Delta y}{\Delta x}$ *y*  $\frac{1}{x} \approx J(x_0) = \lim_{\Delta x}$  $\frac{y}{x} \approx f'(x_0) = \lim_{\Delta x \to 0} \frac{\Delta x}{\Delta}$  $\Delta$  $\frac{1}{\Delta x} \approx J(x_0) = \lim_{\Delta x \to 0}$  $\frac{\Delta y}{\Delta x} \approx f'(x_0) = \lim_{\Delta x \to 0} \frac{\Delta y}{\Delta x}$ . Since  $f'(x)$  is a slope, it is convenient to express it in "rise-over-run" form without having to use limit notation. Because we already use  $\Delta x$  and  $\Delta y$  to denote the run and rise, respectively, of the secant line on the interval between *P* and *Q*, we use the **differentials** *dx* and *dy* to denote the run and rise in the tangent line on the interval. It follows that the slope of the tangent line is  $\frac{dy}{dx}$  $\frac{dy}{dx}$ , a rise over run! This notation is called **Leibniz notation**. *Q f* (*x*)

**Leibniz notation for derivative functions:** 

$$
\frac{dy}{dx} = f'(x), \quad \frac{d^2y}{dx^2} = f''(x), \quad \frac{d^3y}{dx^3} = f'''(x)
$$
, etc.

**Leibniz notation for derivative at a point:** 

$$
\left. \frac{dy}{dx} \right|_{x=x_0} = f'(x_0)
$$

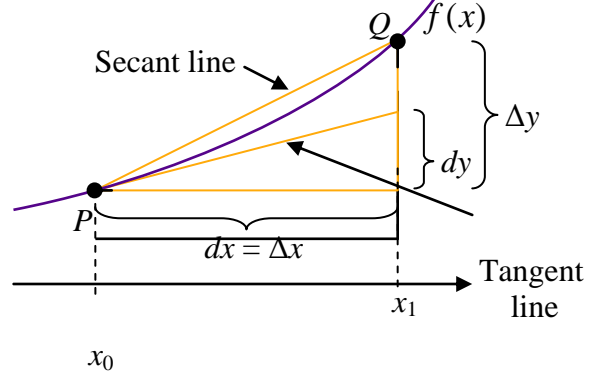

**Differential operator notation:**  $\frac{u}{dx} (f(x))$ *x*  $f(x) = f'(x) = \lim_{x \to 0} \frac{f(x + \Delta x) - f(x)}{x}$ *dx d*  $\lim_{x\to 0}$   $\Delta$  $= f'(x) = \lim \frac{f(x + \Delta x) - f(x)}{f(x + \Delta x)}$  $\Delta x \rightarrow$  $\frac{d}{dx}(f(x)) = f'(x) = \lim \frac{f(x + \Delta x) - f(x)}{h}$ 0

In the same way that we used the slope of a secant line to approximate the slope of a tangent line, we can use a tangent line to approximate a nearby function value. This technique is called **linear approximation**, and it works because a well-behaved graph will resemble its tangent line if we zoom in close enough (Recall Activity 2.1). The tangent line at the point  $P = (x_0, f(x_0))$  has slope  $f'(x_0)$  and point-slope equation

$$
y - f(x_0) = f'(x_0)(x - x_0)
$$
 or  $y = f(x_0) + f'(x_0)(x - x_0)$ 

By moving along this tangent line at *P*, we can approximate an unknown function value near *P*, say at  $Q = (x_1, f(x_1))$ , as

$$
f(x_1) \approx f(x_0) + f'(x_0)(x_1 - x_0)
$$

Linear approximation can be used to analyze error in physical measurements. Suppose the exact value of some quantity is  $x_0$ , but we measure it as *x*. That is, the error in measurement is  $\Delta x$ . If we use a function  $f$  to perform a calculation with the erroneous  $x$ , then the error in  $f(x)$ , which we are calling Δ*y*, is propagated:

**Propagated error:** 
$$
\Delta y \approx dy = f'(x)dx = f'(x)\Delta x
$$
  
\n**Relative (percentage) error:**  $\frac{\Delta y}{y} \approx \frac{dy}{y} = \frac{f'(x)dx}{f(x)}$